# A GUIDE TO SQL

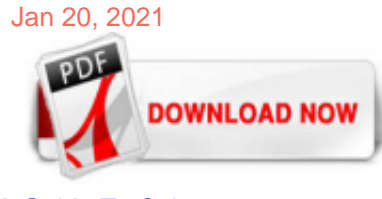

# [A Guide To Sql](http://bnlx2day.com/a-guide-to-sql.pdf)

SQL is a simple language and is similar to the English language, as commands are structured almost like English sentences. Those sentences are structured like declared statements, thus SQL is also called a declarative language. While SQL is the database language, you also need to choose a Database Management System to put everything together. In this article we will be talking about MySQL, its uses and relationship with SQL syntax. MySQL was created in 1995 and has become particularly ...

# [What is SQL? A Beginner's Guide to the SQL Programming ...](http://bnlx2day.com/a-guide-to-sql.pdf)

SQL is a standard language for storing, manipulating and retrieving data in databases. Our SQL tutorial will teach you how to use SQL in: MySQL, SQL Server, MS Access, Oracle, Sybase, Informix, Postgres, and other database systems. Start learning SQL now » Examples in Each Chapter

# [SQL Tutorial - An Ultimate Guide for Beginners](http://bnlx2day.com/a-guide-to-sql.pdf)

A GUIDE TO SQL, Ninth Edition, provides an effective introduction to SQL programming using straightforward instruction, extensive hands-on exercises, and a strong foundation in real-world business applications.

#### [SQL - Quick Guide - Tutorialspoint](http://bnlx2day.com/a-guide-to-sql.pdf)

A guide to SQL. by. Pratt, Philip J., 1945-. Publication date. 2005. Topics. SQL (Computer program language) Publisher. Boston : Thomson/Course Technology.

#### [A Guide to SQL 9th Edition Textbook Solutions | bartleby](http://bnlx2day.com/a-guide-to-sql.pdf)

SQL is the language of databases, and is specifically built to communicate with databases. SQL is a simple language and is similar to the English language, as commands are structured almost like English sentences. Those sentences are structured like declared statements, thus SQL is also called a declarative language.

A SQL subquery as the term suggested is a query nested within another query. These subqueries can be present in the FROM clause, WHERE clause, or the SELECT clause. Subqueries are a powerful tool for combining data available in two tables into a single result.

#### [MS SQL Server - Quick Guide - Tutorialspoint](http://bnlx2day.com/a-guide-to-sql.pdf)

An Essential Guide on SQL for Beginners. Store and manage data in an elegant way . Felix Antony. Oct 18 · 5 min read. Image by mcmurryjulie from Pixabay. S QL is a query language which is used for storing, retrieving, and manipulating data in a relational database. SQL stands for Structured Query Language. It is used to perform operations on the records stored in the database such as updating ...

A guide to SQL by Philip J. Pratt, Thomson/Course Technology edition, in English - 7th ed.

#### [A guide to sql 9th edition pdf free](http://bnlx2day.com/a-guide-to-sql.pdf)

a guide to sql Sep 09, 2020 Posted By Erle Stanley Gardner Publishing TEXT ID 114352da Online PDF Ebook Epub Library effective introduction to sql programming using straightforward instruction extensive hands on exercises and a strong foundation in real world business applications the ninth edition builds on the longstanding success of this proven text by presenting basic sql commands in the ...

#### [A Guide to SQL \(Available Titles Skills Assessment Manager ...](http://bnlx2day.com/a-guide-to-sql.pdf)

A beginners guide to SQL ? July 07, 2016. Is it "SELECT \* WHERE a=b FROM c" or "SELECT WHERE a=b FROM c ON \*" ? If you're anything like me, SQL is one of those things that may look easy at first (it reads just like regular english!), but for some reason you can't help but google the correct syntax for every silly query.

#### [A Guide to SQL - Philip J. Pratt, Mary Z. Last - Google Books](http://bnlx2day.com/a-guide-to-sql.pdf)

#### [A Guide to SQL by Philip J. Pratt - Goodreads](http://bnlx2day.com/a-guide-to-sql.pdf)

#### [A Guide to SQL Standard \(4th Edition\): Date, C. J., Darwen ...](http://bnlx2day.com/a-guide-to-sql.pdf)

SQL HOME SQL Intro SQL Syntax SQL Select SQL Select Distinct SQL Where SQL And, Or, Not SQL Order By SQL Insert Into SQL Null Values SQL Update SQL Delete SQL Select Top SQL Min and Max SQL Count, Avg, Sum SQL Like SQL Wildcards SQL In SQL Between SQL Aliases SQL Joins SQL Inner Join SQL Left Join SQL Right Join SQL Full Join SQL Self Join SQL ...

#### [Solutions for A Guide to SQL \(9781111527273\) - Chapter 5 ...](http://bnlx2day.com/a-guide-to-sql.pdf)

Beginners guide to accessing SQL Server through C#. Matt Newman. Rate me: Please Sign up or sign in to vote. 4.60/5 (219 votes) 22 Aug 2004 CPOL. A beginners guide to accessing a SQL or MSDE Server with C#. Introduction. In this article I plan to demonstrate how to insert and read data from a SQL Server or MSDE database. This code should work on both SQL Server , I am using 2000, and MSDE. I ...

a guide to sql, Ninth Edition, provides an effective introduction to SQL programming using straightforward instruction, extensive hands-on exercises, and a strong foundation in real-world business applications. The Ninth Edition builds on the longstanding success of this proven text by presenting basic SQL commands in the context of a running case, in which a business uses SQL to manage orders, items, customers, and sales reps. The authors emphasize that fundamental principles and practices ...

#### [A Guide to SQL NULL \(and SQL NOT NULL\) - Database Star](http://bnlx2day.com/a-guide-to-sql.pdf)

A Guide to SQL 9th Edition Pratt 2015 (Solutions Manual Download) (9781111527273) (111152727X). × Through our website, you can easily and instantly obtain and use your purchased files just after completing the payment process. Our system will send you a confirmation message that contains the download-able links. Download links do not expire and you can re-download your files anytime. We ...

#### [\[Solved\] Chapter 5, Problem 15 - A Guide to SQL \(9th Edition\)](http://bnlx2day.com/a-guide-to-sql.pdf)

A GUIDE TO SQL, Ninth Edition, provides an effective introduction to SQL programming using straightforward instruction, extensive hands-on exercises, and a strong foundation in real-world business applications. The Ninth Edition builds on the longstanding success of this proven text by presenting basic SQL commands in the context of a running case, in which a business uses SQL to manage orders ...

#### [A Guide To Sql and 3 related entities | Entities Finder](http://bnlx2day.com/a-guide-to-sql.pdf)

A GUIDE TO SQL, Ninth Edition, provides an effective introduction to SQL programming using straightforward instruction, extensive hands-on exercises, and a strong foundation in real-world business applications. The Ninth Edition builds on the longstanding success of this proven text by presenting basic SQL commands in the context of a running case, in which a business uses SQL to manage orders ...

#### [9781111527273: A Guide to SQL - AbeBooks - Pratt, Philip J ...](http://bnlx2day.com/a-guide-to-sql.pdf)

The ability to work SQL is becoming an increasingly in-demand skill, both for software developers and people in less technical roles. If you're interested in learning SQL and have no prior experience with it, then this course will be your light in a dark tunnel. You'll start by covering the basics of SQL such as how to create a database, how to insert, query, and update data.

#### [Azure SQL Revealed - A Guide to the Cloud for SQL Server ...](http://bnlx2day.com/a-guide-to-sql.pdf)

Download A Guide to SQL 9th edition. This is not around exactly how a lot this e-book A Guide To SQL 9th Edition expenses; it is not additionally for exactly what type of book you truly enjoy to read. It has to do with just what you could take and obtain from reviewing this A Guide To SQL 9th Edition You can choose to choose other publication; but, it matters not if you try to make this book A ...

### Abfrageverarbeitung für speicheroptimierte Tabellen - SQL

A GUIDE TO SQL, 8E, continues to be the essential SQL reference. It builds on the success of previous editions by presenting basic SQL commands in the context of a running case in which a business uses SQL to manage orders, parts, customers, and sales reps. The book covers the fundamentals of SQL programming using straightforward instruction and extensive hands-on exercises. Continuing with ...

# [Connect to and query a SQL Server instance - SQL Server ...](http://bnlx2day.com/a-guide-to-sql.pdf)

A Guide to SQL 9th Edition by Philip J. Pratt; Mary Z. Last and Publisher Cengage Learning. Save up to 80% by choosing the eTextbook option for ISBN: 9781337668880, 1337668885. The print version of this textbook is ISBN: 9781337668880, 1337668885.

#### [Guide to SQL Server Permissions - Netwrix](http://bnlx2day.com/a-guide-to-sql.pdf)

# [A Comprehensive Guide To PROC SQL In SAS \(15 - 9TO5SAS](http://bnlx2day.com/a-guide-to-sql.pdf)

discover the broadcast a guide to sql exercise premiere products chapter 5 answers that you are looking for. It will very squander the time. However below, as soon as you visit this web page, it will be fittingly enormously simple to get as with ease as download guide a guide to sql exercise premiere products chapter 5 answers

# A Guide To Sal

The most popular ebook you must read is A Guide To Sql. I am sure you will love the A Guide To Sql. You can download it to your laptop through easy steps.

A Guide To Sql

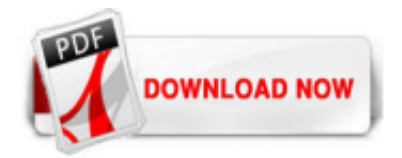

 $1/1$